# PURDUE UNIVERSITY®

**CS 50011: Introduction to Systems II Lecture 4: Programs and Processes**

Prof. Jeff Turkstra

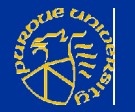

#### **Lecture 05**

**Program layout and segments The stack** ■ Calling conventions

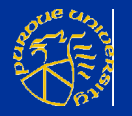

#### **Program vs. process**

- A program is an executable file that contains a set of instructions
	- Usually stored on disk or other secondary storage
- A process is a program in execution It resides, at least partially, in memory

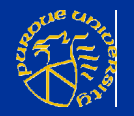

#### **Process memory layout**

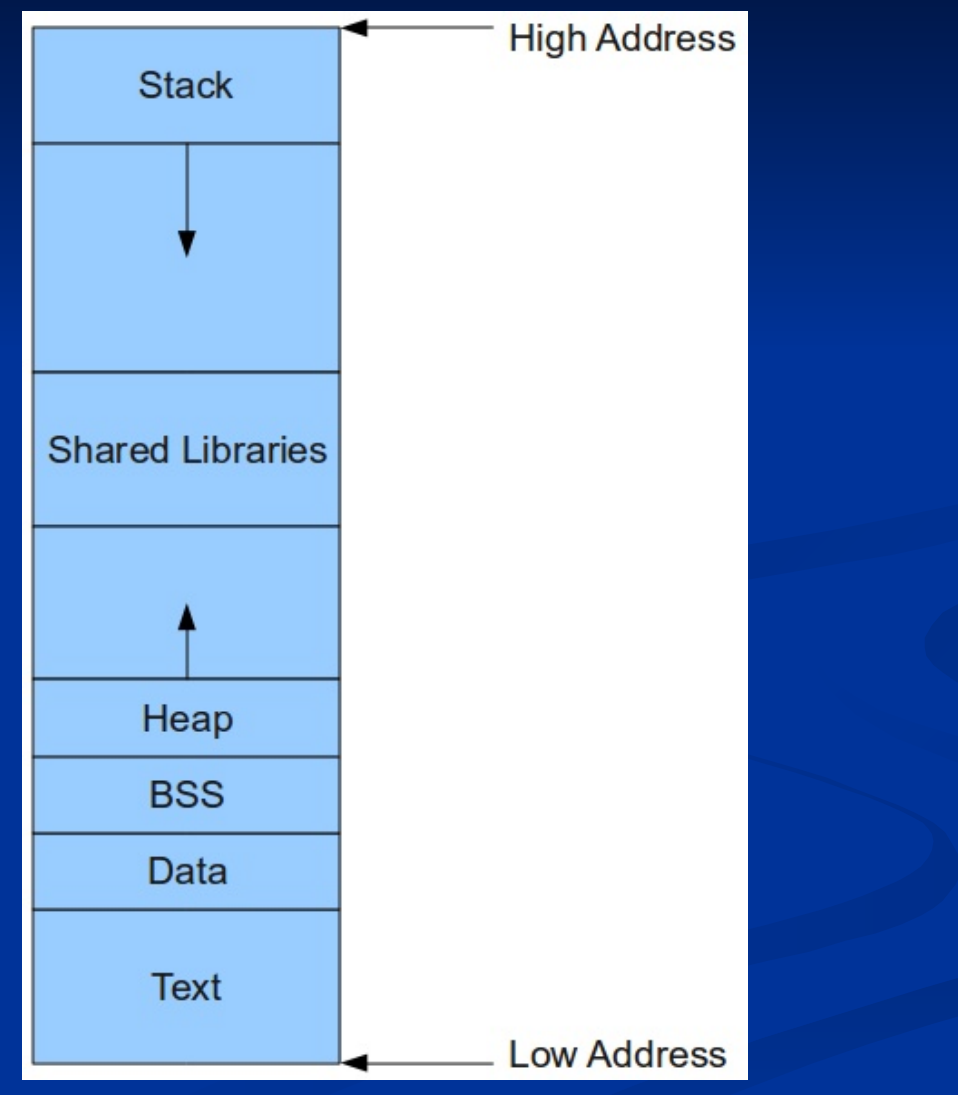

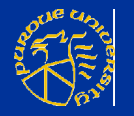

### **32-bit vs 64-bit**

- 32-bit systems usually have shared libraries at the lowest address, followed by the text segment **Starting addresses differ** 
	- **Text or code usually starts 0x400000 on** 64-bit, 0x8047000 on 32-bit

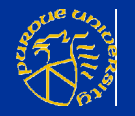

#### **Text segment**

- **Also called the code segment**
- **Contains actual program instructions** and any statically linked libraries
- **Often read only and executable** 
	- Self-modifying code

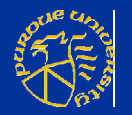

#### **Data segment**

#### ■ Initialized global variables and static strings

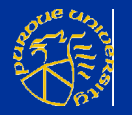

#### **Demo**

```
 hello.c
#include <unistd.h>
int main(int argc, char *argv[])
\{int ret = 0xbeefbeef;
  ret = write(1, "Hello\n", 6); return 0;
```

```
}
```
#### \$ gcc -masm=intel -S hello.c \$ objdump -M intel -Dl a.out

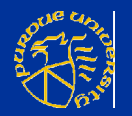

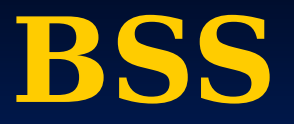

■ Block started by segment Holds uninitialized global variables ■ By C convention are initialized automatically to 0

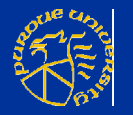

#### **Heap**

**Dynamically allocated memory** ■ i.e., obtained via malloc() **Grows upward as memory is** requested  $\blacksquare$  Upward  $\rightarrow$  increasing addresses

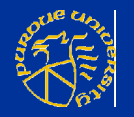

**Stack**

- Holds temporary, or automatic, variables
- Arguments passed during a function call
- **Information needed to return to a** previous point in the program **Grows downward (decreasing** addresses)

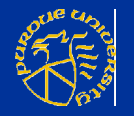

#### **Stack**

- A stack is a very common data structure used in programs and architectures
- **Stacks are generally LIFO queues** ■ Last in, first out
- **Two operations** 
	- PUSH add something to the stack
	- **POP** retrieve the most recent item

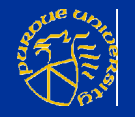

# **x86\_64 hardware support**

 RBP, base pointer ■ RSP, stack pointer, points to next available address **PUSH and POP instructions** ■ Automatically decrement/increment RSP by 8

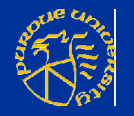

#### **Function calls**

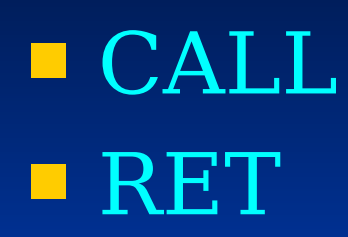

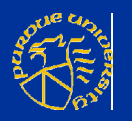

#### **Base pointer**

- **Exercise Exercise Exercise 1** Represents currently active region of the stack
- **Used in combination with an offset to** reference all local variables
	- Accesses are relative to RBP
- RBP updated any time a function is called or returns

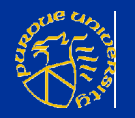

#### **Stack frame**

**Firame is pushed on function call Popped on function return**  Contains data for function calls ■ Parameters ■ Return address Return value ■ Automatic (local) variables **Structure is defined by calling** convention

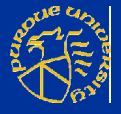

## **General stack frame layout**

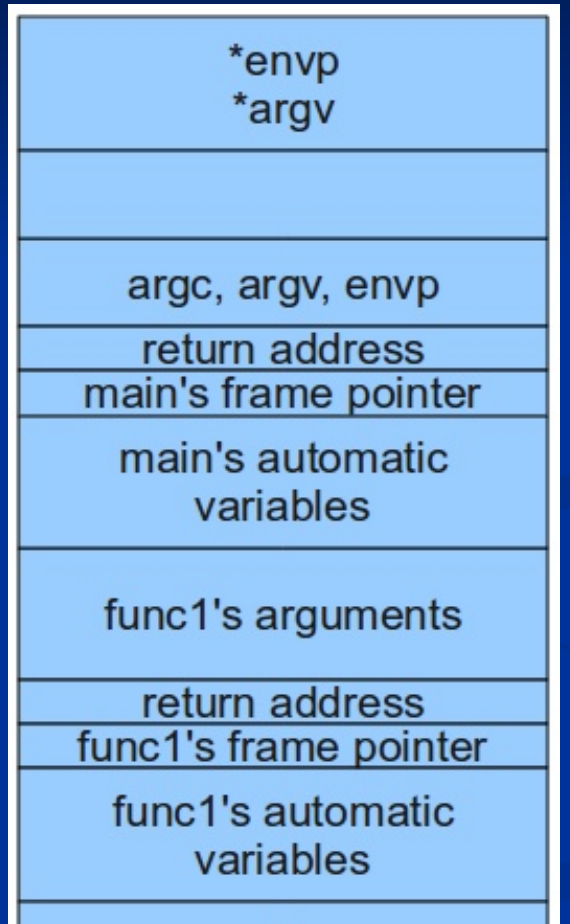

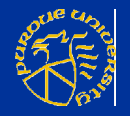

...

## **Stack frames form a linked list**

**RBP** always points to the start of the previous stack frame

Which contains. … the previous RBP

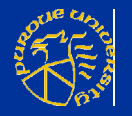

### **Register preservation**

- **Functions share one set of registers**
- **Example 2** Calling convention dictates how they are shared
	- Caller-saved: the calling function is responsible for saving them void foo() { // push regs
		- bar(); // pop regs }

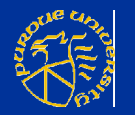

■ Callee-saved: the called function is responsible for saving and restoring void bar() { // push regs do\_things; // restore regs return; }

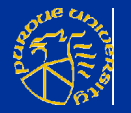

# **Calling conventions**

- **Dictate how registers are shared**
- How the stack is managed when a function is called
	- Return address location
	- RBP, etc
- Also dictate how a process interacts with the kernel

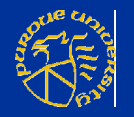

### **cdecl - "C declaration"**

- Function parameters pushed onto stack right to left
- RAX for (primitive) return values
- Caller-saved stack

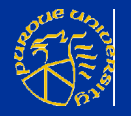

# **General stack frame layout again**

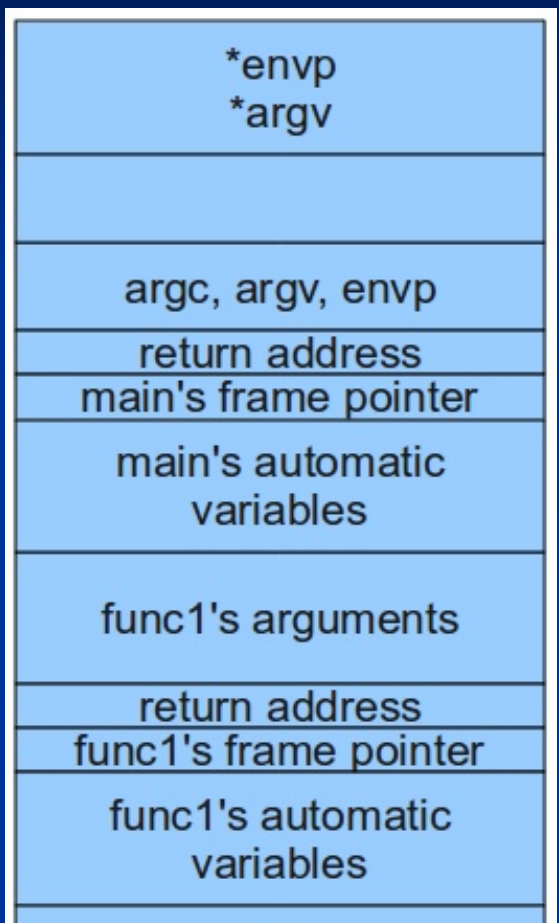

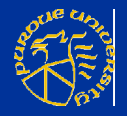

...

# **How did we get here?**

- Arguments to func1() were pushed onto the stack
- func1() was called

If provided

- **RBP** was pushed onto the stack
- **RSP** was moved to RBP
- Space for local variables was allocated
- **Local variables set to initial values**

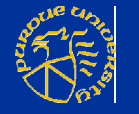

#### **Interacting with the kernel**

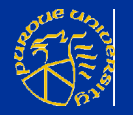

# **System V AMD64 ABI**

- Used on Solaris, Linux, FreeBSD, and macOS
- RDI, RSI, RDX, RCX, R8, and R9 I integer or pointer arguments R10 instead of RCX for kernel  $\overline{\blacksquare}$  XMM0-7 **Floating point**
- Additional arguments on the stack Return value in RAX and RDX

■ Callee must save and restore RBP, RBX, R12-R15 if used ■ Not for system calls **Lots of details** ■ http://refspecs.linuxbase.org/elf/x86-64abi-0.99.pdf

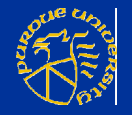

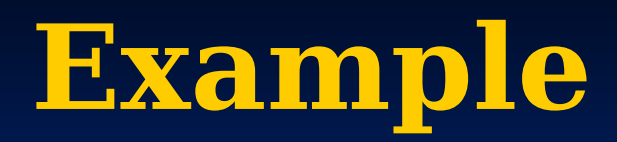

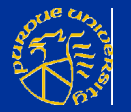

#### **Questions?**

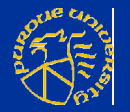